## Tamkang University Academic Year 102, 1st Semester Course Syllabus

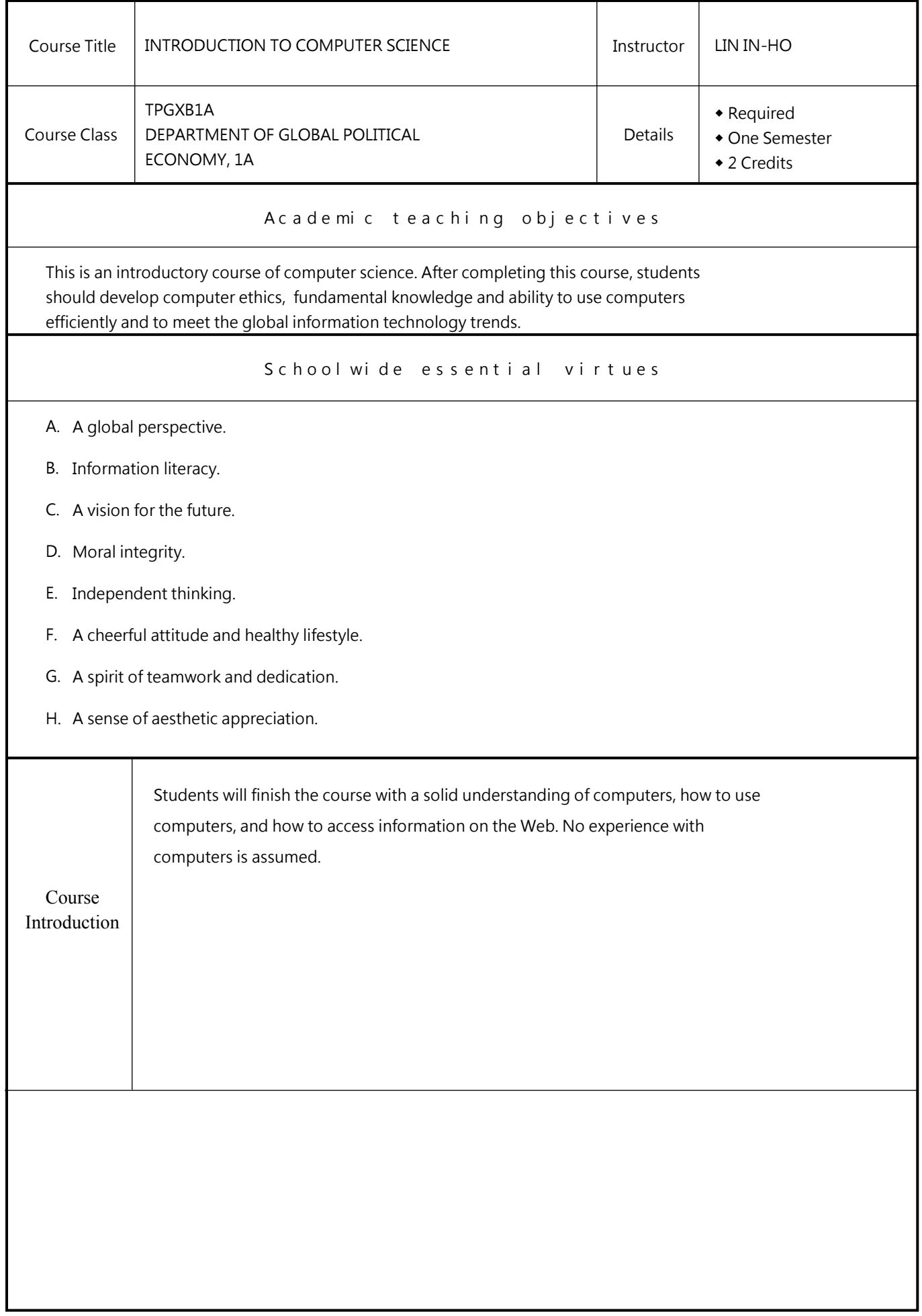

| The Relevance among Teaching Objectives, Objective Levels and Schoolwide essential virtues<br>I.Objective Levels (select applicable ones) :                                                                                                    |                                             |
|----------------------------------------------------------------------------------------------------|---------------------------------------------|
| (i) Cognitive Domain : C1-Remembering,<br>C2-Understanding,<br>C4-Analyzing, C5-Evaluating,                                                                                                    | C <sub>3</sub> -Applying,<br>$C6$ -Creating |
| (ii) Psychomotor Domain : P1-Imitation, P2-Mechanism,<br>P4-Linked Operation, P5-Automation,                                                                                                    | P3-Independent Operation,<br>P6-Origination |
| (iii) Affective Domain : Al-Receiving, A2-Responding,<br>A4-Organizing, A5-Charaterizing,                                                                                                    | A3-Valuing,<br>A6-Implementing              |
| II. The Relevance among Teaching Objectives, Objective Levels and Schoolwide essential virtues :<br>(i) Determine the objective level(s) in any one of the three learning domains (cognitive,<br>psychomotor, and affective) corresponding to the teaching objective. Each objective should<br>correspond to the objective level(s) of ONLY ONE of the three domains. |                                             |
| (ii) If more than one objective levels are applicable for each learning domain, select the<br>highest one only. (For example, if the objective levels for Cognitive Domain include<br>C <sub>3</sub> , C <sub>5</sub> , and C <sub>6</sub> , select C <sub>6</sub> only and fill it in the boxes below. The same rule applies to                                      |                                             |
| Psychomotor Domain and Affective Domain.)<br>(iii) Determine the Schoolwide essential virtues that correspond to each teaching objective.                                                                                                    |                                             |
| Each objective may correspond to one or more Schoolwide essential virtues at a time.<br>(For example, if one objective corresponds to three Schoolwide essential virtues: A,AD,                                                                                                    |                                             |

and BEF, list all of the three in the box.)

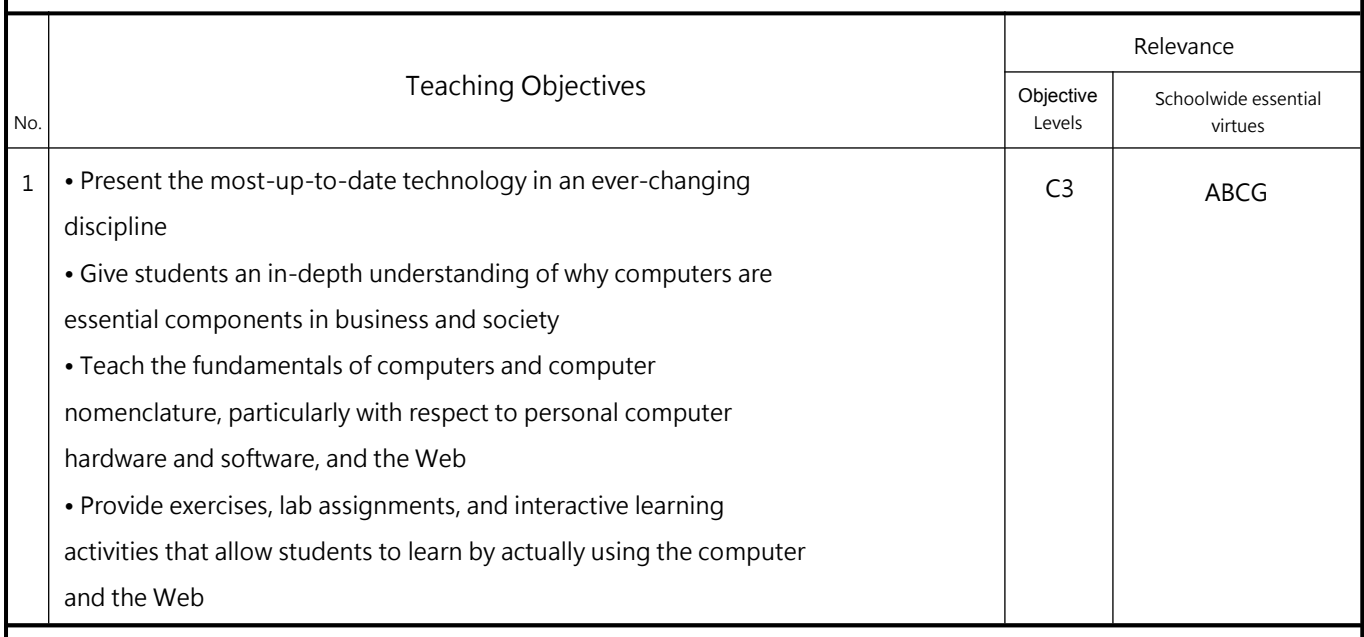

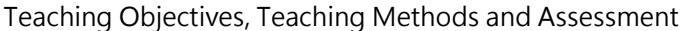

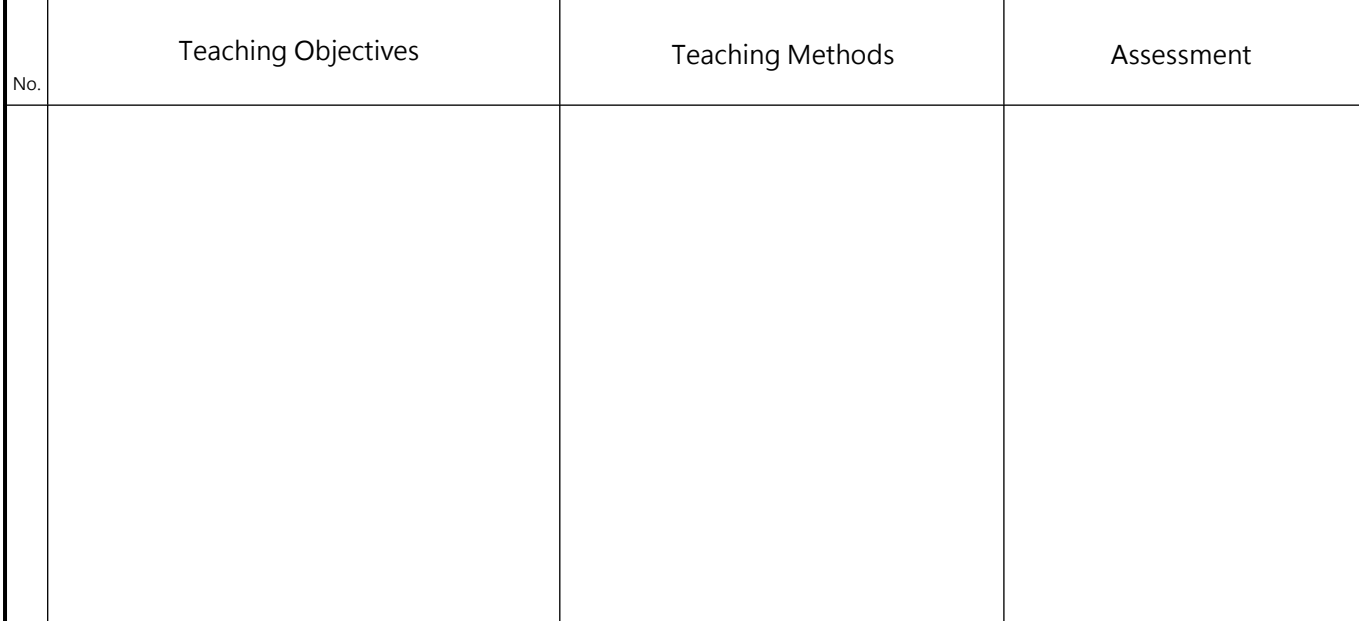

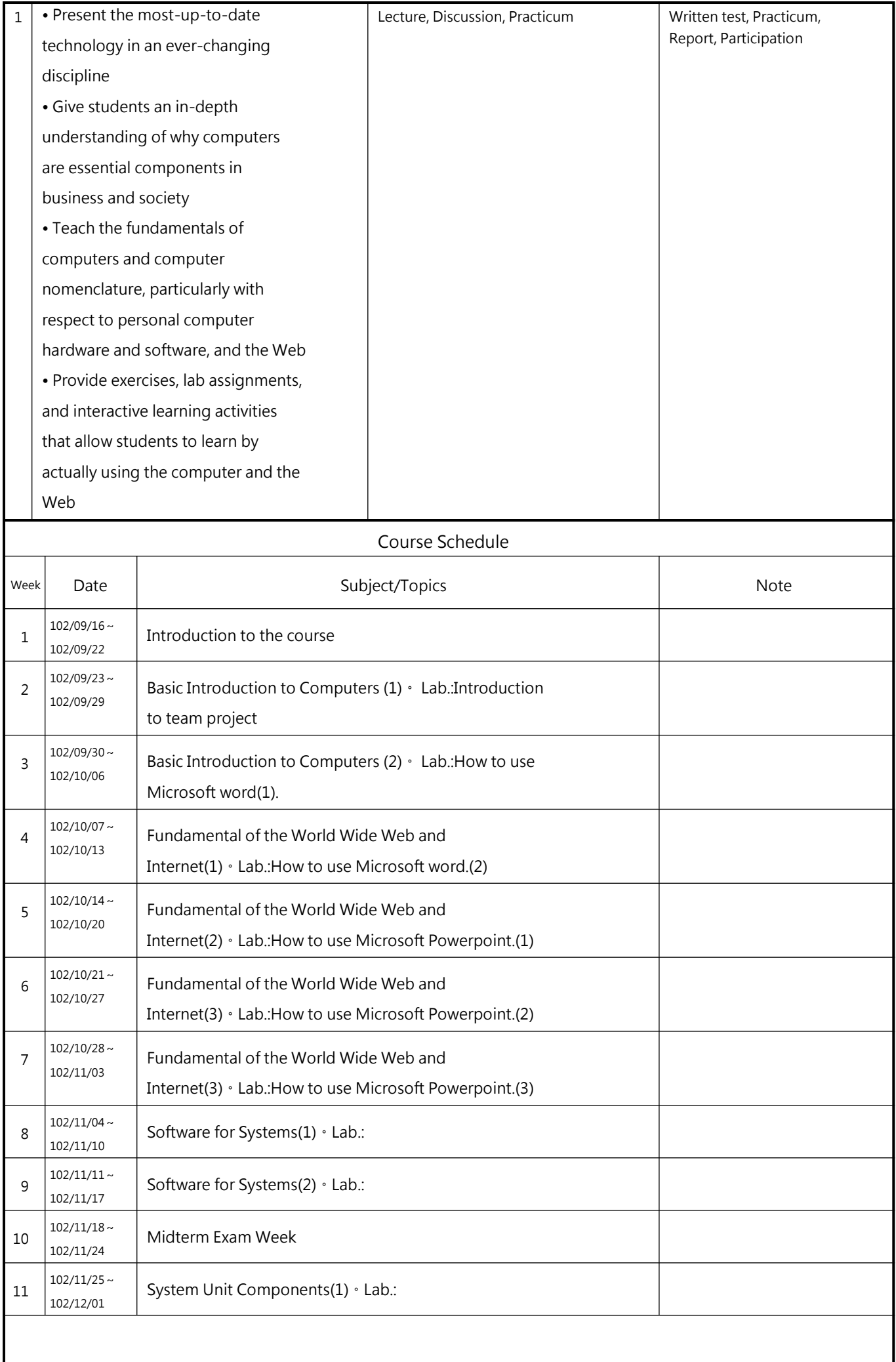

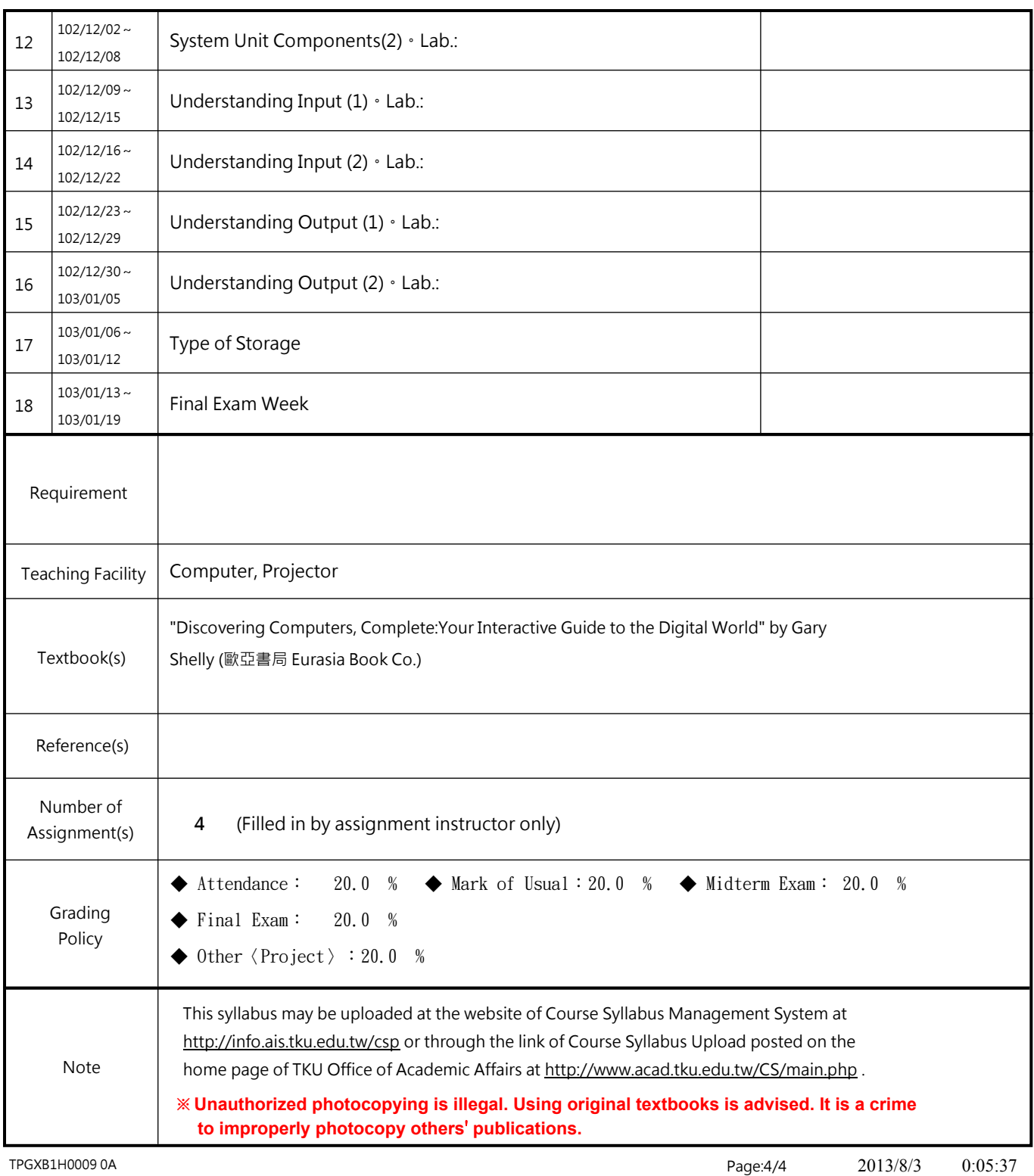